## **Vodafone Dashboard**>>>CLICK HERE<<<

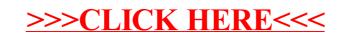